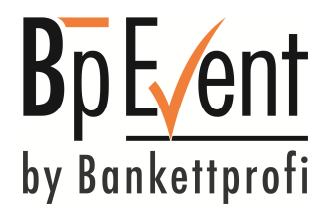

Für eine stabile und reibungslose Ausführung der Bp Event Software empfehlen wir Ihnen die folgenden Ausnahmen in Ihrem Virenschutzprogramm zu erstellen. In den erforderlichen Ordnerausnahmen sind ausschließlich Anwendungen und Dateien der Bp Event Software enthalten. Fremde Dateien mit erhöhtem Sicherheitsrisiko (z. B. E-Mail Anhänge) werden außerhalb dieser Ausnahmen gespeichert bzw. ausgeführt.

## Server:

Prozess: Bp Event Server x64.exe Prozess: Bp Event Service Client.exe Prozess: Updater.exe Prozess: Bp Event Client.exe Pfad: %installdir% (Standard: C:\Bp Event) Pfad: %temp%\Bp Event\Scripts (benutzerspezifisch) Pfad: %appdata%\Bp Event (benutzerspezifisch) Pfad: %localappdata%\Bp Event (benutzerspezifisch)

**WICHTIG:** Sollte Ihre Sicherheitslösung eine Firewall-Funktion beinhalten, müssen folgende TCP-Ports für die Client-Server-Kommunikation freigeschaltet werden: 19800, 19801, 19812

Client:

Prozess: Bp Event Client.exe Prozess: Updater.exe Pfad: %installdir% (Standard: C:\Bp Event) Pfad: %temp%\Bp Event\Scripts (benutzerspezifisch) Pfad: %appdata%\Bp Event (benutzerspezifisch) Pfad: %localappdata%\Bp Event (benutzerspezifisch)

Einzelplatz\Standalone: Prozess: Bp Event.exe Prozess: Updater.exe Pfad: %installdir% (Standard: C:\Bp Event) Pfad: %temp%\Bp Event\Scripts (benutzerspezifisch) Pfad: %appdata%\Bp Event (benutzerspezifisch) Pfad: %localappdata%\Bp Event (benutzerspezifisch)